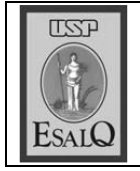

USP ESALQ - ASSESSORIA DE COMUNICAÇÃO Veículo: Jornal de Piracicaba<br>Data: 28-09-07 (sexta-feira) Caderno/ Páginas: Capa e Cidades / A-8 Assunto: DNA da levedura

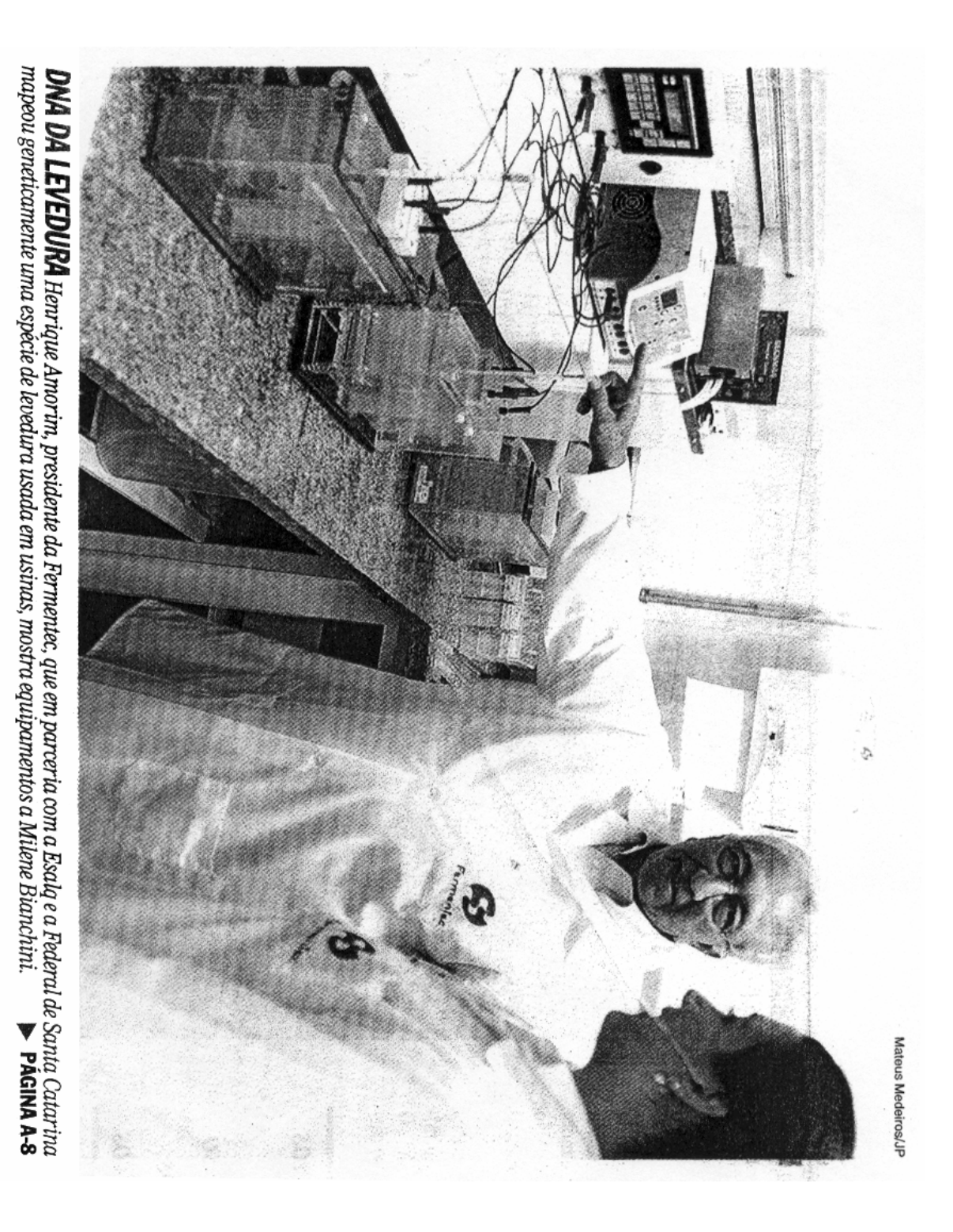

## Pesquisa pioneira mapeia genes de levedura

Trabalbo foi desenvolvido em parceria entre Fermentec, Escola Superior de Agricultura Luiz de Queiroz e Federal de Santa Catarina

vos na cadeia de escolhida para o<br>trabalho de se como CAT1, iniciado em 2006 e<br>conciudo em abril é inédito no resultados positi lato de apresentar recoma da levedura conhecida phenciamento polo eu código genético decifrado em nente uma espécie de levedura ultura Luiz de Queiroz) e a Uni Desquisa ploneira desenvolvi-<br>L' da pela empresa piracicabana odo o mimdo", affirmou ao de álcool combustivel a ter rimeira levedura para a produlanna de Amorim. 'A CATI é a residente da empresa, Henrique etor sucrealcooleiro segundo o ustivel. O sequenciamento do e cana-de-açúcar em álcool comersidade Federal de Santa Cata kalq (Recola Superior de Agri ermentec em parceria com a destilarias no processo de fer nos de estudos, mapear genetica na conseguiu, após mais de dois entação que transforma o caldo plamente utilizada em usinas Resa especie de fermento foi leandroc @ppyornal.com.br **LEMBRIO CARDOSO** produção de aumenta 3% Fermento nada para a pesquisa gera um ren-<br>dimento 3% maior na comparação com um processo que utiliza fermento de panificação, até então tualmente pode parecer pouco here we have committed to serior. "Percen-

resistentes to processo de transces menores de floculação. tros de álcool por dia significa ao cesso on her mentaging A analitie do com a Esalq selectorarum outra 50% os gastos com anti-espuman CATI também diminui em até menos 6 milhões de litros a mais mas um sumento de 3% em uma rer em breve. Para identificar as não foi iniciado, o que deve ocor genoma da PE2, no entanto, ainda mas qualidades da outra no proapresenta praticamente as mes levedura, denominada PE2, que pesquise da empresa em conjunto 000 dias", explicou. A utilização da to combustivel ao final da safra de usina que produz i milhão de lihas especies de fermento mais ifs que a levedura produz indi-Alem da CAT1, os trabalhos de em média, por<br>ano, cerca de 1.500 car em álcool, foram analisadas formação de açõe

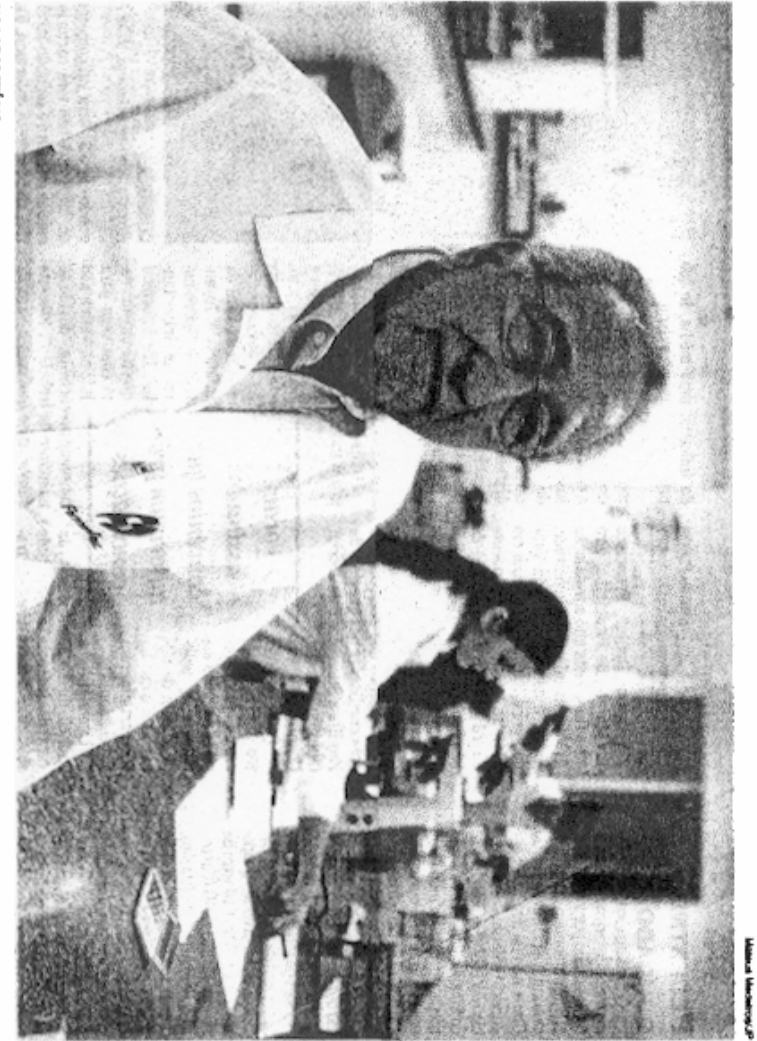

a CATI, um tipo

blamos apenas aurel nol. "Até entáo, sa-

álcool a partir

especies diferent<br>tes de linhagena<br>de jeveduras sel<br>vagens — não

da cana

criadas em labora-

produção de eta

**NO LABORATÓRIO**<br>Empresa de Herrique Viama de Amorim participou do sequenciamento do genoma da levediura conhecida como CATI

Na prátkra, a vida mais longa<br/> da CAT1 resulta em rendimento uma quantidade maior das vita-CATI contém genes que produzem cipal *e* a securities a levedura professor do Departamento de disso", disse Luiz Carlos Basso, o objectivo era identificar o porqué dura, conseguia se selvagem de leve cesso de fermentação. vencia da levedura durante o prode fermento. As vitaminas são esno jem comparação a outros tipos probinal (tipstina) e B6 (piriodori A resposta para a indagação prin Clencias Biológicas da Esalq/USP Com o estudo detalhado dos genes cresso de fermentação do açócar sobrepor sobre as demais no prowhelels para uma maior sobrevi-

na etapa de transformação do cal coordenador científico da Permention, o uso da levedura selecio De acordo com Mário Luiz Lopes do de cana-de-açúcar em álcool

> como achar uma agulha no palhet-(leia ao lado). "Poi tório — desde 1986

e PES foram utilizadas por 134 usiro comparou Basso. o correspondente a 13,4 bilhões de contou com a participação de provolvido pelo professor Borls Stammento da levedura CATI foi desennase destilarias do país, responsafederal e da Fermentec. versidade de Stanford, do governo CAT1 teve financiamento da Unisa de sequenciamento da levedura Tecnologia do Genoma. A pesquide Genética, e Mostafa Ronaghi e ford no estudo - Gavin Sheriock e tarina nos Estados Unidos. Lá, ele but da Universidade de Santa Ca litros. O trabalho de sequenciabrasileira de álcool combustivel -we por cerca de 60% da produção Baback Ghartzadeh, do Centro de Barbara Dunn, do Departamento lessores da Universidade de Stan-Neste ano, as leveduras CATI

As pesquisas da Fermentec<br>em conjunto com a Esalq sobre as anos depois, em 1998, a CATI. outras durante o processo, o de gens que resistiam mais que as cia viva. A partir da observação os pesquisadores conseguiram safo foi kientifică las Em 1993 da existência de leveduras selvapressão digital" de cada substánque consiste na identificação dos dora, chamada de cariotipagem ram em 1969, quando passou a ser isolar a levedura PE2 e, cinco fermentos pelo seu DNA - a "imutilizada uma tecnologia inovafermentação do álcool começaleveduras usadas no processo de A partir do isolamento, as

substancias foram introduzidas em mais de 80 usinas de cana-de

> 34 que quertamos delimitar quais<br>eram essas propriedades", rela-<br>tou Henrique Vianna de Amoapontadas pelos pesquisadores qualidades de maior rendimento cana nas usinas. aprimorar o processamento de mento genetico da CATI consisanteriormente. "O sequenciaem pesquisas com o objetivo de investe 20% de seu faturamento tiu na segunda etapa da pesquisa. rim, presidente da empresa, que

de ao menos 6.000 genes na substancia, dos quais 7% desconheciselecionada apontou a existéncia A analise do DNA da ievedura

doa. Até então, somente outros

action<br>r para analise pridica das três tipos de fermento haviam situan propriedades de fermenta<br/>. $\Phi$  decodificados genericales de fermenta do decodificados genericales<br/>decontram as  $-$  um produtor de vinho, uma l nhagem de laboratório e uma le vedura isolada de um paciente cesso de produção de álcool. closa de todos os genes pode so. Segundo ele, a análise minufessor da Esalq, Luiz Carlos Basfeltas até agora", ressaltou o proquambidade das vitaminas B1 e dos genes que produzem malor metra neste sentido. "A presenca ro, no entanto, a CATI foi a pricom Aids. No setor sucroalcooky-B6 è spenas uma das descobertas spontar outros avanços no pro-Para que o caldo de cana-de-a-

entrar em ação para fermentar a um batalhão de leveduras precisa cócar seja convertido em etanol

mistura. Cada tonelada de cana de produção no quadro abaixo). melaco que sobra da produção de a mistura do equivalente a 10% tar essa quantidade, é necessária 750 quilos de caldo. Para fermenprensada resulta, em média, em de álcool (veja detalhes do ciclo cluido no processo de produção se da cana também pode ser incla, gera o álcool combustivel (e vinho destilado que, na seqúende uma substância denominada centrifuga, que separa a levedura do processo. è levrado para suma duras. Após cerca de des horas de açúcar cristal a partir da sacaro l'izante nos proprios canaviais. O tanol) e restilo, usado como fertifermentação, o liquido resultante do volume - 75 quilos - em leve

## Estudo com leveduras começou em 1989

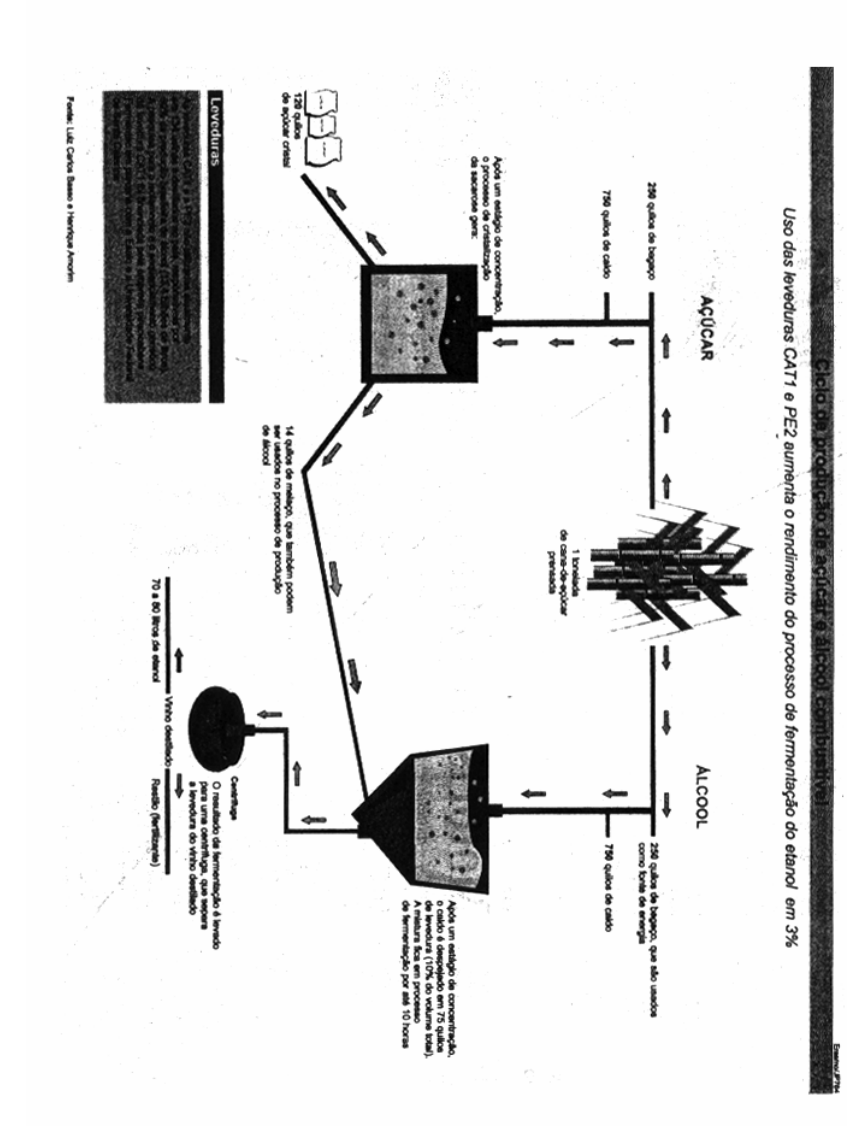